**TarTool Crack With Key Free**

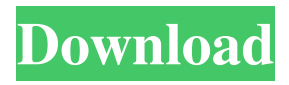

## **TarTool Crack License Key Full For Windows**

Download TarTool Crack Keygen for Windows 7, Windows 8, Windows 10, and Windows Server. The free download of the app is 2MB and a single exe file. Notes: Official desktop links Windows Application: Mac OS X Archive Utility: Windows 64bit Read Me: Windows 32bit Read Me: Sourceforge page: More Tools for Windows TarTool Cracked 2022 Latest Version Windows download Screenshot of program: Compressed archive view: Maximize your Twitter feed by following the right people and replying to tweets Twitter is one of the most powerful ways to engage with your followers and other influencers in your industry. But it can also be overwhelming and time consuming if you're not following the right people and don't know how to respond to their tweets. Luckily, we have all the Twitter tools and information you need to make the most of Twitter. Twitter has a unique set of tools for connecting with people and engaging with their content. Using the hashtag (#) symbol, you can follow and search for people. You can also follow specific hashtags or topics on Twitter to receive relevant tweets on topics you're interested in. These hashtags and topics are another way to find the influencers in your industry. In order to keep up with the right people and topics in your industry, you need to know how to use hashtags, search for hashtags, and respond to tweets. We'll talk about these tools here.

#### **TarTool Crack + Torrent (Activation Code) Free Download**

Rapid Tar Tool is a simple yet powerful solution for viewing, extracting, and comparing the contents of a single TAR archive. Its intuitive interface makes it accessible to users of all levels of expertise. It has the simplicity of use and the power to perform quick and comprehensive data backup, extract single or multiple archives, and much more. Key features: Converts multiple files from multiple archives into a single archive Archive management: Organize, rename, and move files within and between TAR archives Create single and multiple archives View the contents of an archive: Browse through the files and folders in the TAR archive, extracting each one to the disk Extract and compare: Extract files from multiple archives and compare their contents Fully customizable interface Key macros Rapid Tar Tool allows you to save time, by easily copying selected files into a single archive, from multiple archives. You can use one of the many available macros to create a complex operation like that. You can specify the selected files or folders in a file browser and copy their content into the archive. You can also select a file or folder from multiple archives and copy its content into the archive. NEW (UTP) rar archiver with smart extension parsing (patched by Rogier Pols) - multi-threaded threads to accelerate archiving - no lzma or other unpacked compression methods - no progress meter - no size information - compatible with linux version 7.1 and 8.0 (svn rar: 4770) - compatible with other SVN rar versions (4770 and lower) - rar's latest 1.2 format, backward compatible to version 1.1 format - Multi-threading support - support for latest and older rar format and file extensions - Extended Content Handler library (which parses and extracts rar extensions) - C runtime library (builds on windows, linux and cygwin) - Library for hardlinks - support for reading more than 64 kb files from the same archive - support for decompressing files with rar1.2x, rar2, rar3, rar4 and rar5 - free utility to convert old rar archives to latest rar archives - free utility to decompress rar archives for windows (on linux can't be used in this way) - free utility to encrypt files in rar archives (experimental version for testing only) 1d6a3396d6

## **TarTool Activator (April-2022)**

TarTool is a Java-based software utility that you can use to view TAR-compressed files and extract content. It features intuitive options that make the app accessible to all types of users, regardless of their previous experience with decompression software. No installation required Since it is a Java-based program, installing TarTool is not necessary. You can drop the app directory in any location on the hard disk and just click the JAR file to run. It is also possible to save the program to a USB flash disk or similar device, to be able to run it on any PC with minimum effort, as long as it has Java installed. An important aspect to take into account is that it does not create new entries in the Windows registry or Start menu, leaving no traces behind after its removal. Straightforward interface and options The main window has an intuitive layout. A TAR archive can be opened with the help of either the file browser or drag-and-drop support. Its contents are immediately displayed in a tree view, letting you explore files and extract them to the disk. Advanced users also have the possibility of filtering files for extraction according to their extension, as well as to obtain their ASCII code. Conclusion The tool does not put a strain on PC performance, as it runs on low CPU and RAM. We have not come across any kind of errors during our evaluation, and TarTool did not hang or crash. Although it is not particularly resourceful, this app delivers a simple solution to accessing and decompressing TAR archives, and it can be handled by uses from all categories. Description: TarTool is a Java-based software utility that you can use to view TARcompressed files and extract content. It features intuitive options that make the app accessible to all types of users, regardless of their previous experience with decompression software. No installation required Since it is a Java-based program, installing TarTool is not necessary. You can drop the app directory in any location on the hard disk and just click the JAR file to run. It is also possible to save the program to a USB flash disk or similar device, to be able to run it on any PC with minimum effort, as long as it has Java installed. An important aspect to take into account is that it does not create new entries in the Windows registry or Start menu, leaving no traces behind after its removal. Straightforward interface and options The main window has an

#### **What's New In TarTool?**

TarTool is a Java-based software utility that you can use to view TAR-compressed files and extract content. It features intuitive options that make the app accessible to all types of users, regardless of their previous experience with decompression software. No installation required Since it is a Java-based program, installing TarTool is not necessary. You can drop the app directory in any location on the hard disk and just click the JAR file to run. It is also possible to save the program to a USB flash disk or similar device, to be able to run it on any PC with minimum effort, as long as it has Java installed. An important aspect to take into account is that it does not create new entries in the Windows registry or Start menu, leaving no traces behind after its removal. Straightforward interface and options The main window has an intuitive layout. A TAR archive can be opened with the help of either the file browser or drag-and-drop support. Its contents are immediately displayed in a tree view, letting you explore files and extract them to the disk. Advanced users also have the possibility of filtering files for extraction according to their extension, as well as to obtain their ASCII code. Conclusion The tool does not put a strain on PC performance, as it runs on low CPU and RAM. We have not come across any kind of errors during our evaluation, and TarTool did not hang or crash. Although it is not particularly resourceful, this app delivers a simple solution to accessing and decompressing TAR archives, and it can be handled by uses from all categories. 3. Java NIO - the Beginner's Guide (in 4 easy steps) Open an archive with TarTool. Select files to extract with the click of a mouse button. Use the Zip library to create a compressed archive. A great new technology that has been revolutionizing the way we manage and organize information. Here's how it works. The foundation of NIO lies in the byte order architecture. It's a simple concept: the transfer of information between two processes (or threads) is usually performed in single bytes (8 bits). This architecture was initially created for microprocessor devices, but has also been used on other, even simpler devices. With NIO, you can do the same thing for computers and home computers, even for mobile devices. The Java NIO is a completely different and new way of processing information: bytes instead of bits. The idea was to focus on one byte at a time, improving on the existing ByteBuffer. For example, the 7Zip application can work with NIO in the following way: Download 7Zip, and set it as the default application to open archives. Open a Zip file in 7Zip, and use the "Extract All" button. The

# **System Requirements:**

REQUIRED SYSTEM SOFTWARE: Windows 7, 8, 8.1, 10 32-bit or 64-bit DirectX Version 11 and Shader Model 5.0 Minimum system requirements for Steam: Minimum system requirements for Oculus Rift: DirectX

<https://instafede.com/wp-content/uploads/2022/06/jeseld.pdf> <http://ubipharma.pt/?p=5001> <https://www.voyavel.it/modverb-crack-keygen-download/> <http://tipthehoof.com/?p=1904> <https://monloff.com/the-fastest-mouse-clicker-for-windows-2-1-5-3-crack-with-product-key-latest/> <https://agedandchildren.org/wp-content/uploads/2022/06/yelber.pdf> <https://sarahebott.org/wp-content/uploads/2022/06/taladre.pdf> [https://black](https://black-affluence.com/social/upload/files/2022/06/JeQdjeVe1H53auToS7OF_07_f2b8cb4ad498262100962d20d1435b74_file.pdf)affluence.com/social/upload/files/2022/06/JeOdjeVe1H53auToS7OF\_07\_f2b8cb4ad498262100962d20d1435b74\_file.pdf <https://tunneldeconversion.com/mjcompressor-crack-free/> <https://rackingpro.com/performance/1573/> <https://beinewellnessbuilding.net/pipe-flow-wizard-crack-free-registration-code-free-download-2022/> <https://aacitta.com/wp-content/uploads/2022/06/ihorzilo.pdf> [http://igpsclub.ru/social/upload/files/2022/06/KexapzUp3jhXFGjQoMYg\\_07\\_f2b8cb4ad498262100962d20d1435b74\\_file.pdf](http://igpsclub.ru/social/upload/files/2022/06/KexapzUp3jhXFGjQoMYg_07_f2b8cb4ad498262100962d20d1435b74_file.pdf) <https://www.touchegraphik.com/wp-content/uploads/2022/06/ranglaur.pdf> <https://premium-nsk.ru/thundersoft-gif-joiner-crack/> <https://www.goldenglowyoga.ie/xp-protector-crack-updated/> https://socialspace.ams3.digitaloceanspaces.com/upload/files/2022/06/UM7Wveh1OfyODODqOItB\_07\_f2b8cb4ad498262100 [962d20d1435b74\\_file.pdf](https://socialspace.ams3.digitaloceanspaces.com/upload/files/2022/06/UM7Wveh1QfyODQDqOItB_07_f2b8cb4ad498262100962d20d1435b74_file.pdf) <https://ozosanacr.com/wp-content/uploads/2022/06/claryani.pdf> <https://celebesimages.com/wp-content/uploads/2022/06/sheven.pdf>

<https://www.locatii.md/wp-content/uploads/2022/06/naarneel.pdf>